**DOCUMENTO FUNCIONAL**

# **FORMATO DEL MENSAJE DE RESPUESTA**

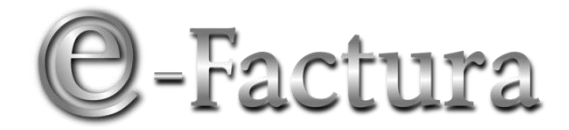

# *COMPROBANTE FISCAL ELECTRÓNICO*

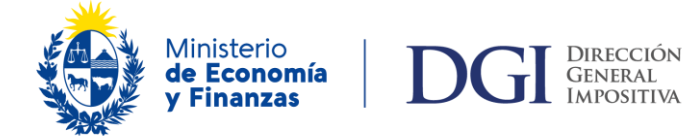

*VERSIÓN 16– 30/06/2023*

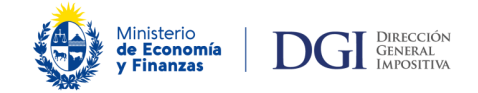

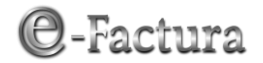

Fecha: 30/06/2023

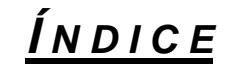

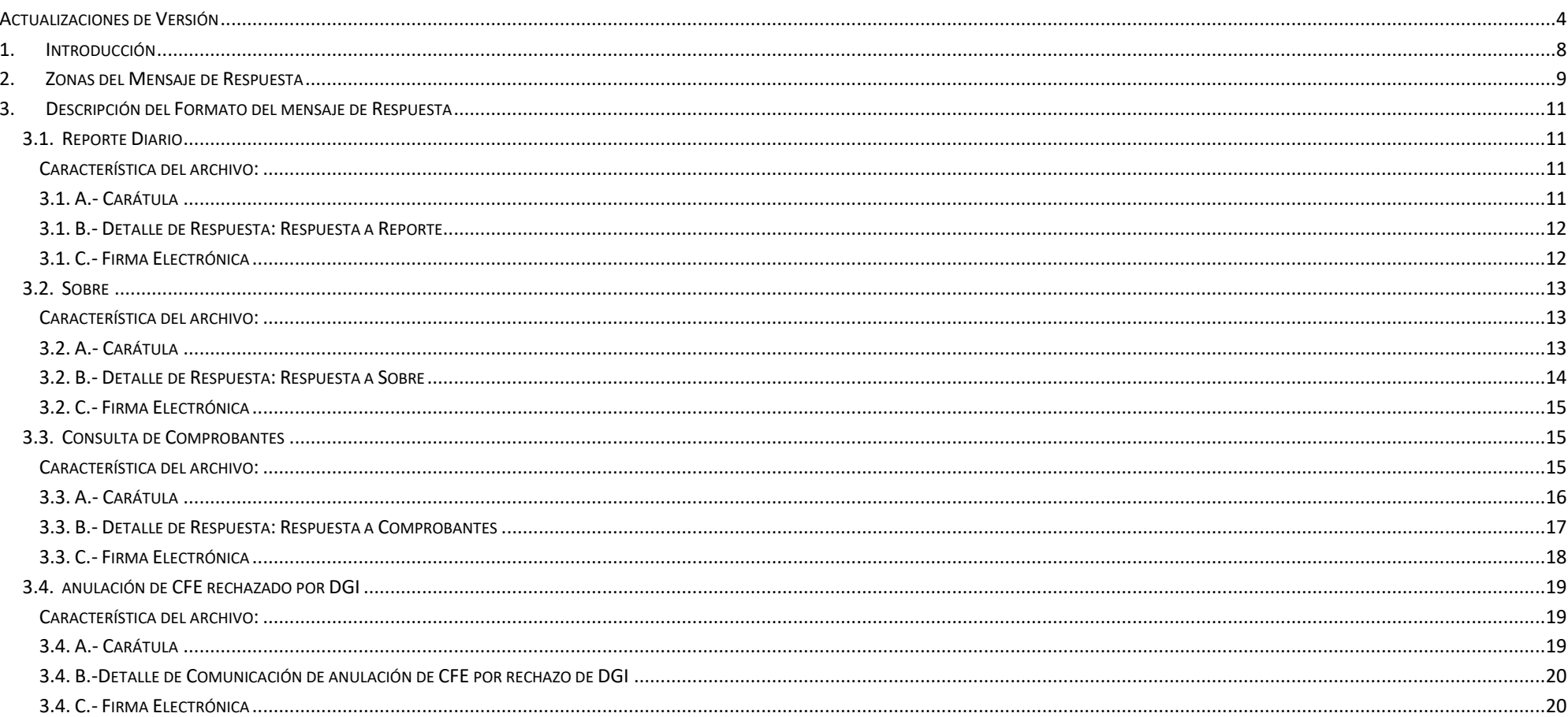

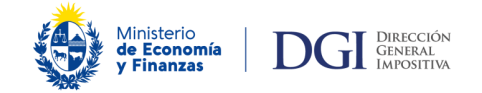

# **COMPROBANTE FISCAL ELECTRÓNICO**

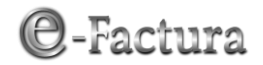

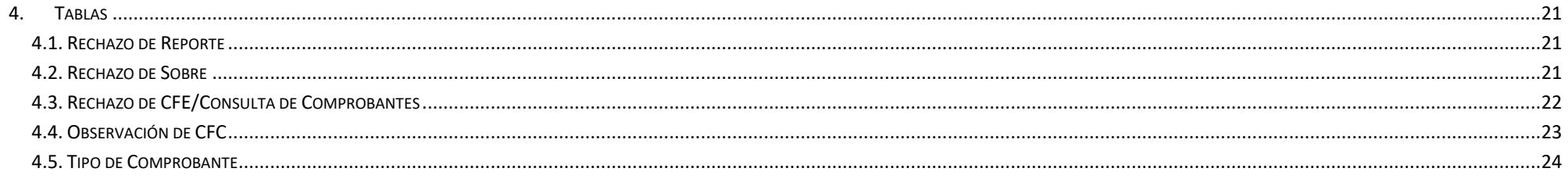

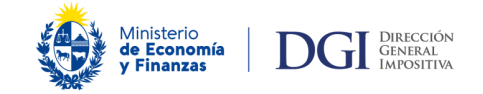

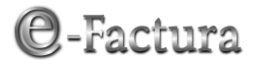

# <span id="page-3-0"></span>*Actualizaciones de Versión*

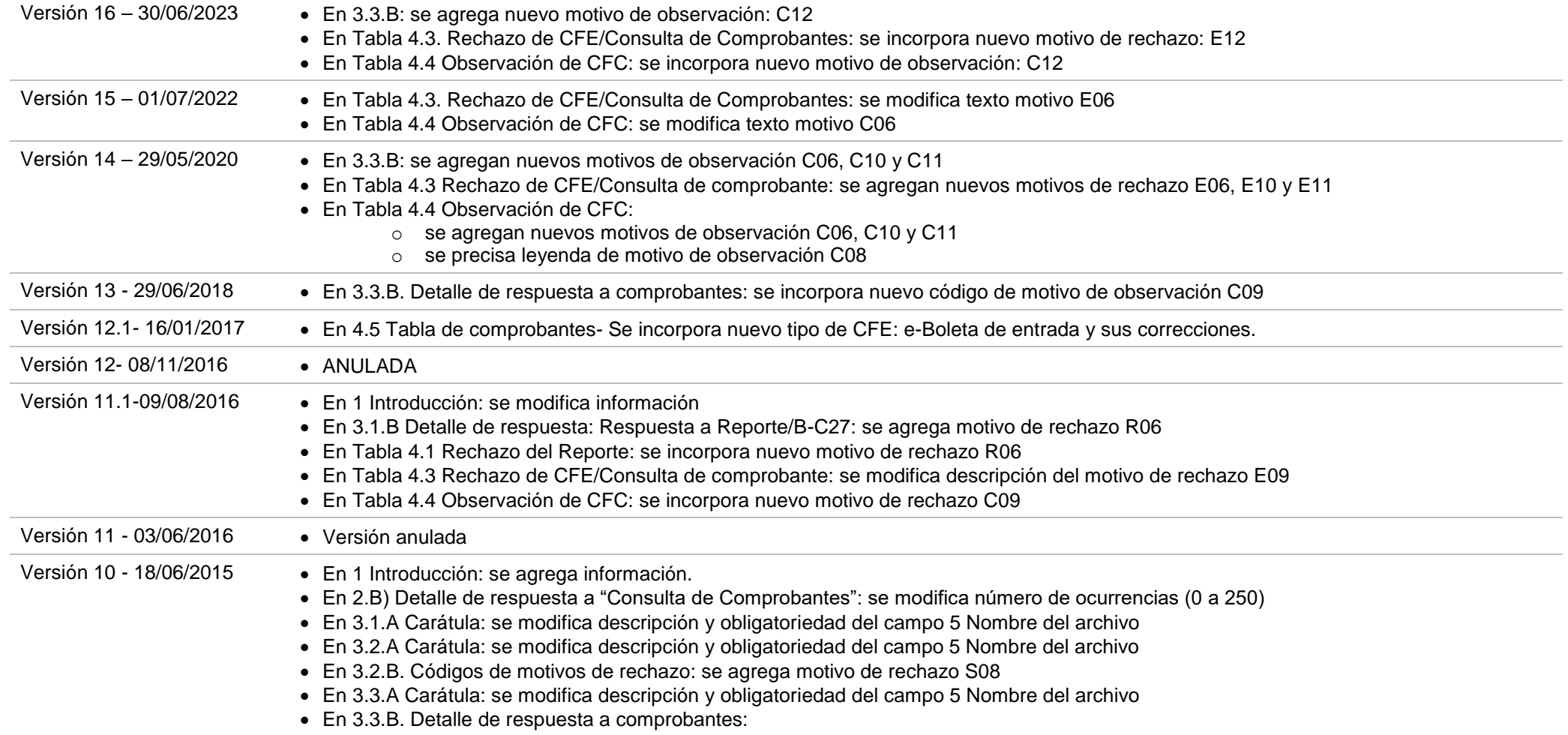

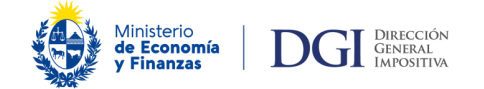

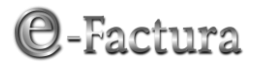

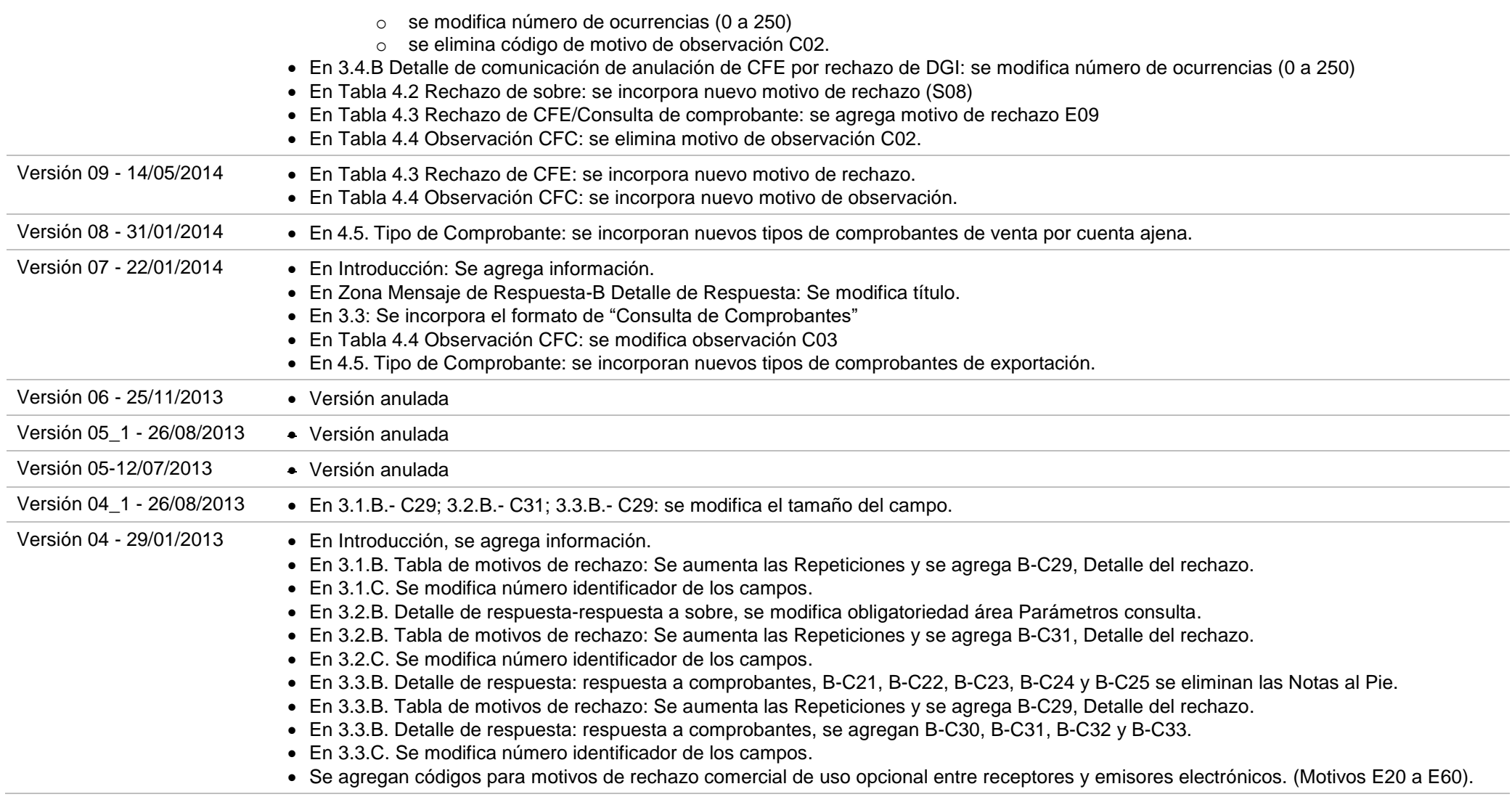

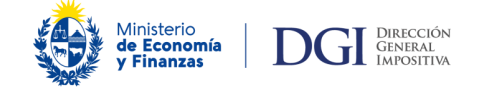

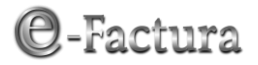

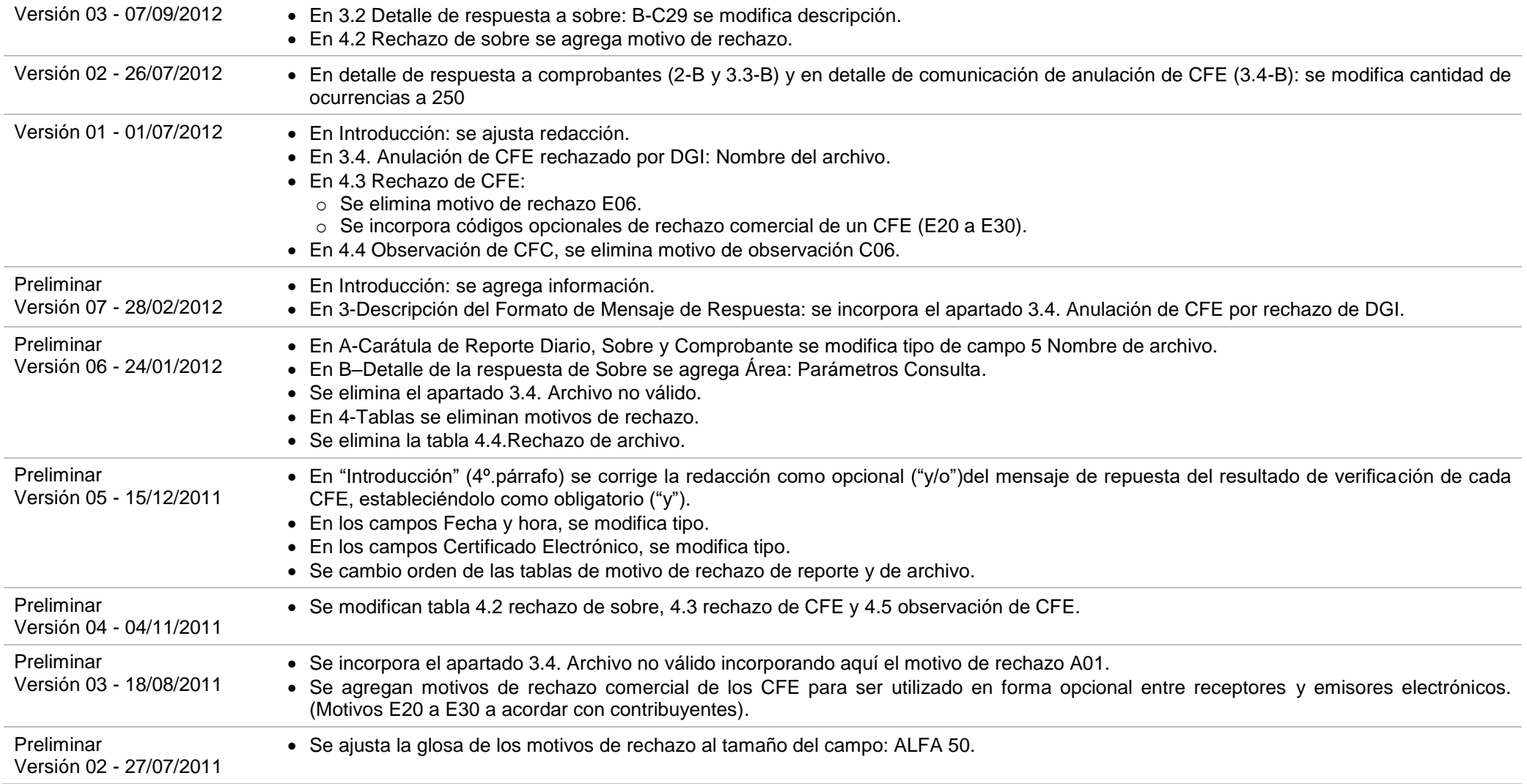

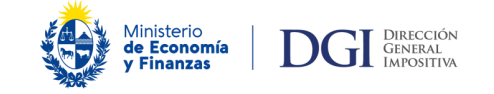

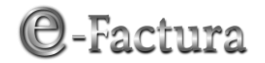

Preliminar Versión 01 - 20/07/2011

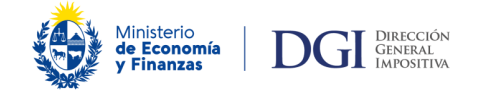

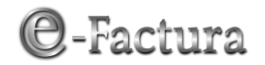

# *FORMATO DEL MENSAJE DE RESPUESTA*

#### <span id="page-7-0"></span>*1. INTRODUCCIÓN*

Las empresas autorizadas como emisores electrónicos son también receptores electrónicos y como tales, cada vez que reciban un envío de Comprobantes Fiscales Electrónicos (CFE) de un emisor electrónico autorizado, deben generar una respuesta en el formato establecido por la DGI, en la que den cuenta del estado de la recepción del envío. Posteriormente, deberán dar cuenta del estado de aceptación o rechazo de cada uno de los comprobantes que componen el envío.

Asimismo, los emisores electrónicos deben generar una comunicación al receptor electrónico en el formato establecido por la DGI, en el que den cuenta de la anulación de todo CFE enviado al receptor electrónico que haya sido rechazado por DGI.

Con el mensaje de respuesta se responde a los envíos del emisor:

- o Envío de "Reporte": dando cuenta del estado de la recepción del Reporte Diario (recibido o rechazado), por parte de DGI
- o Envío de "Sobre": dando cuenta del estado de la recepción de un Sobre conteniendo 1 o más comprobantes (recibido o rechazado), por parte de DGI o del receptor electrónico.
- o Envío de "Consulta de Comprobantes": dando cuenta del resultado de la revisión de cada uno de los CFE/CFC, asignando el estado de la recepción (recibido, rechazado u observado) por parte de DGI, y por parte del receptor electrónico la aceptación o el rechazo de los CFE, en el marco de lo acordado entre las partes.
- o Además el emisor debe dar cuenta de la anulación del CFE enviado al receptor electrónico por rechazo de DGI. (Emisor electrónico a Receptor electrónico).

El mensaje que da cuenta del resultado de revisión de cada uno de los CFE, resultando el rechazo o aceptación explícita de cada comprobante, puede ser generado en múltiples mensajes o en una sola respuesta, dependiendo de los procesos administrativos y autorizaciones al interior de la organización que cada receptor deba realizar para determinar el estado final, en cuanto a la recepción o rechazo, de cada uno de los CFEs componentes del envío, en el marco de lo acordado entre las partes. No obstante, cabe destacar que a todos sus efectos, el CFE recibido por DGI es válido y si corresponde su modificación, el emisor debe emitir la nota de corrección correspondiente *(Resolución 798/2012, inciso final del numeral 12)*.

En este documento se describe el contenido que deben tener los mensajes de respuesta, incorporando los códigos de recepción, rechazo y observación a ser utilizados por la DGI y los receptores electrónicos, según corresponda, en sus respectivas respuestas. A su vez se codifican los motivos asociados a los rechazos definidos por DGI para sus respuestas y que opcionalmente, podrán ser utilizados por los receptores electrónicos en su respuesta al emisor. Adicionalmente se incorporan motivos de rechazo comercial sugeridos por los contribuyentes a efectos de estandarizar la no aceptación comercial de los CFEs por parte de los receptores electrónicos

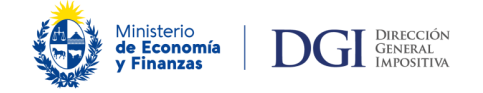

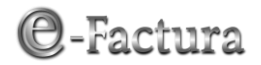

(Codificados de E20 a 60), de uso opcional. También se describe la comunicación que debe realizar el emisor electrónico al receptor electrónico en caso que DGI rechace un CFE que ya le fue enviado.

Todo CFE rechazado por DGI debe anularse no pudiendo volver a utilizarse (excepto cuando el motivo de rechazo es E02: "Tipo y Nº de CFE ya existe en los registros" y E09 "RUC emisor y/o tipo de CFE no se corresponden con el CAE". Respecto al CFC, dado que el documento válido es el comprobante en papel, éstos no se rechazan sino que se devuelven observados para su corrección, debiendo el emisor volver a informarlo corregido, salvo que el comprobante papel sea anulado.

El intercambio de información entre contribuyentes autorizados se efectuará por el medio que las partes acuerden, sin embargo deberán tener habilitado como mínimo la posibilidad de recibir y enviar información por e-mail, al que se adjunta los mensajes de la respuesta de recepción de un Sobre (acuse de recibo o rechazo del Sobre) y de respuesta del resultado de la verificación de los CFEs (recepción o rechazo de cada CFE contenido en el sobre), todos ellos en el formato XML establecido por la DGI en este documento.

#### <span id="page-8-0"></span>*2. ZONAS DEL MENSAJE DE RESPUESTA*

En los archivos de respuesta se distinguen las siguientes zonas:

#### **A) Carátula**

Contiene datos generales de la información del envío, como identificación del contribuyente que genera la respuesta, a quién va dirigida, la fecha de generación y los datos del archivo que se responde. Se incluye el campo ID Respuesta (Identificador de Respuesta), un número único asignado por quien genera la respuesta, con el fin de futuras referencias a ésta.

#### **B) Detalle de Respuesta**

- **Respuesta a "Reporte Diario"**: Incorpora el acuse de recibo del reporte por parte de la DGI, con la recepción o rechazo del mismo, indicando la glosa que describa el motivo, en caso de rechazo
- **Respuesta a "Sobres"**: Incorpora el acuse de recibo del envío, con la recepción o rechazo del mismo, indicando la glosa que describa el motivo, en caso de rechazo. No implica el análisis de cada comprobante individualmente ni la aceptación comercial de los mismos.
- **Respuesta a "Consulta de Comprobantes"**: Se detalla la recepción o rechazo de cada uno de los CFE, y por parte del adquirente implica además la aceptación, en el marco de lo acordado entre las partes. El formato de esta respuesta debe indicar los datos de cada comprobante y en el caso de rechazos, la glosa que describa el motivo. Presenta entre 0 y 250 ocurrencias.

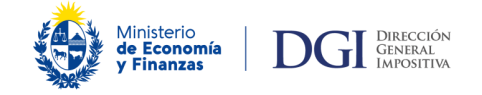

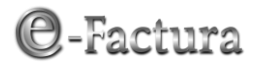

 **Comunicación de anulación de CFE por rechazo de DGI**: Se detalla la anulación de un CFE enviado al receptor, por haber sido rechazado por parte de DGI. Es un mensaje del emisor electrónico al receptor electrónico. No debe ser enviado a la DGI.

#### **C) Firma Electrónica.**

Firma electrónica avanzada que avala la integridad de la respuesta y la autenticidad del remitente. Debe realizarse con un certificado electrónico válidamente emitido.

#### **Códigos de Obligatoriedad:**

- **1**: **Dato obligatorio**. El dato debe estar en la respuesta siempre.
- **2**: **Dato condicional**. El dato se registra sólo si se cumple la condición.
- **3**: **Opcional**: El dato se registra si se entiende necesario

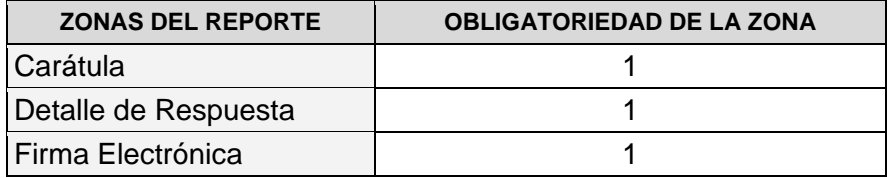

Las tres zonas son obligatorias en todos los mensajes de respuesta y los datos que la componen pueden ser obligatorios, condicionales u opcionales, según se indica en el formato de los mensajes.

A continuación se especifica el contenido de cada zona, formato de cada campo que la compone y código de obligatoriedad del mismo.

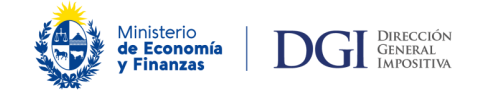

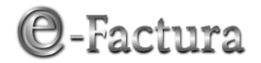

## <span id="page-10-0"></span>*3. DESCRIPCIÓN DEL FORMATO DEL MENSAJE DE RESPUESTA*

#### <span id="page-10-1"></span>**3.1. REPORTE DIARIO**

#### <span id="page-10-2"></span>**CARACTERÍSTICA DEL ARCHIVO:**

- Nombre del archivo: M\_ID Receptor\_Rep\_RUC\_Período(AAAAMMDD)\_Secuencia(xx).xml, donde RUC, Periodo y Secuencia corresponden a los datos del reporte que se responde.
- Formato XML.
- DGI envía el mensaje al emisor del Reporte Diario.
- Incluye la firma electrónica avanzada sobre toda la información.

#### <span id="page-10-3"></span>**3.1. A.- CARÁTULA**

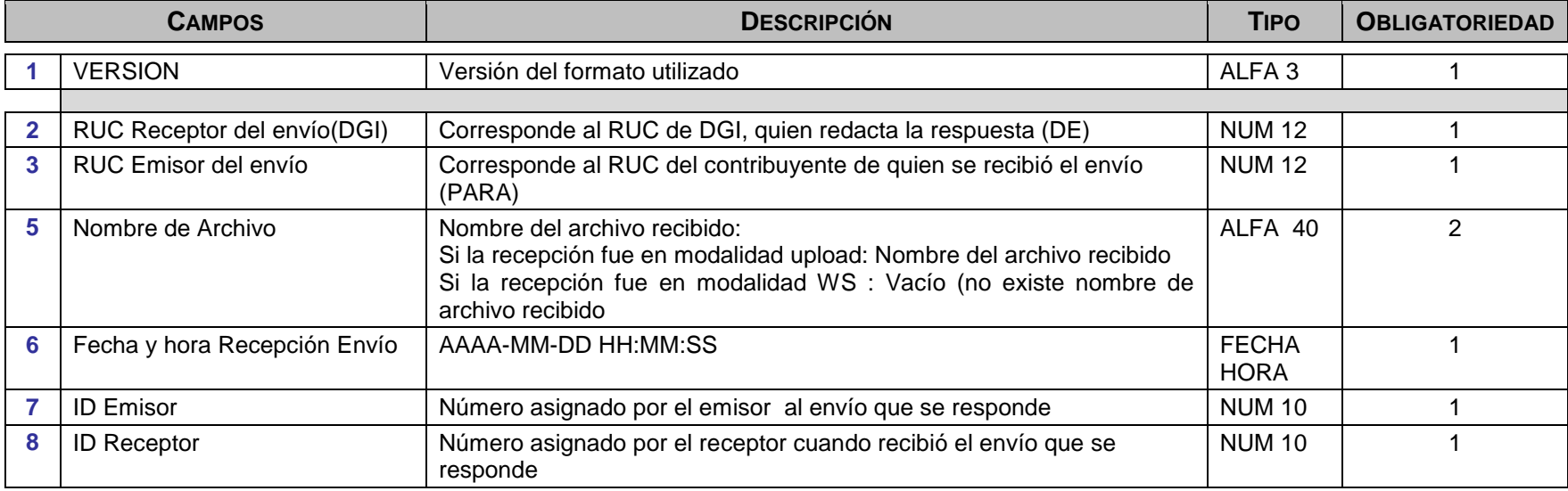

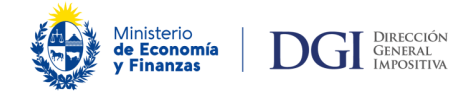

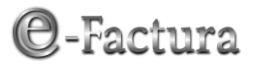

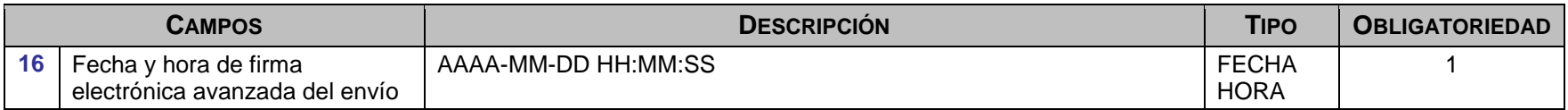

#### <span id="page-11-0"></span>**3.1. B.- DETALLE DE RESPUESTA: RESPUESTA A REPORTE**

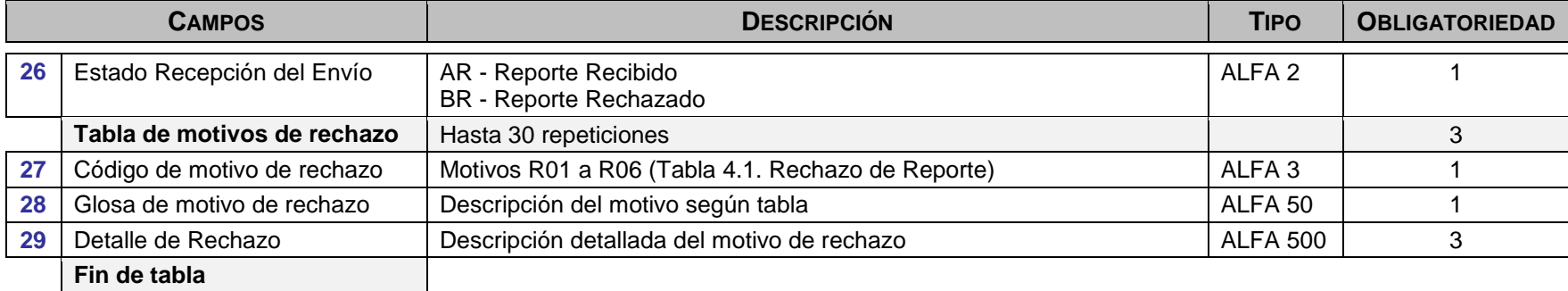

#### <span id="page-11-1"></span>**3.1. C.- FIRMA ELECTRÓNICA**

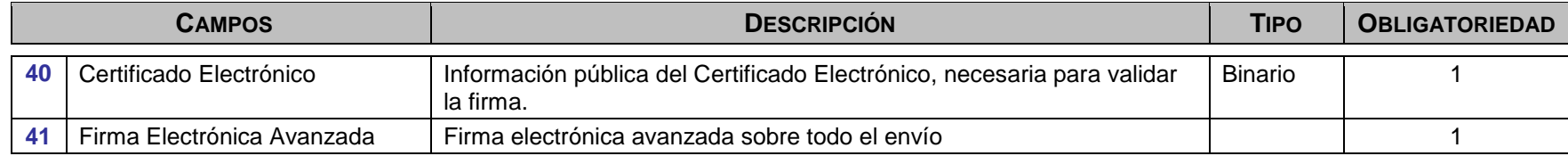

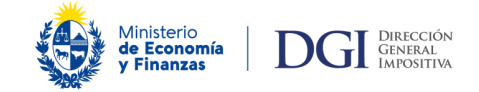

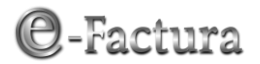

#### <span id="page-12-0"></span>**3.2. SOBRE**

#### <span id="page-12-1"></span>**CARACTERÍSTICA DEL ARCHIVO:**

- Nombre del archivo: M\_ID Respuesta\_Sob\_RUC\_Fecha de creación(AAAAMMDD) \_Id emisor.xml, donde RUC, Fecha creación e Id emisor corresponden a los datos del sobre que se responde.
- Formato XML.
- DGI y el Receptor Electrónico envían el mensaje al emisor del CFE.
- Incluye la firma electrónica avanzada sobre toda la información.

#### <span id="page-12-2"></span>**3.2. A.- CARÁTULA**

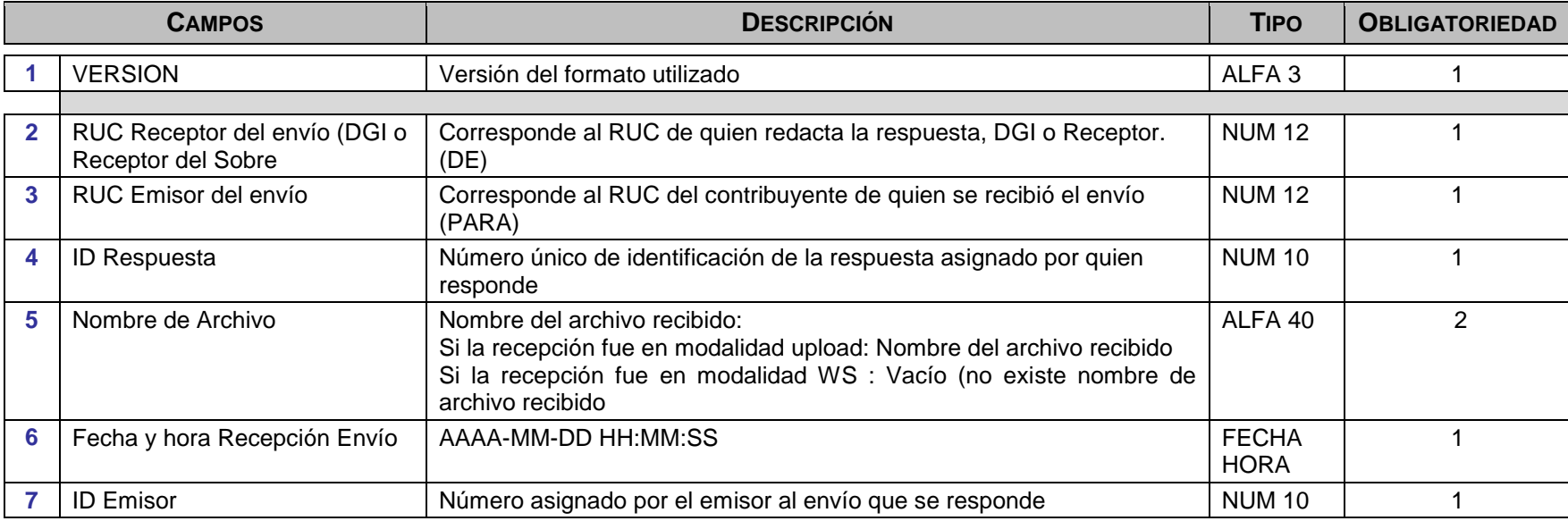

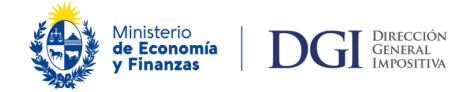

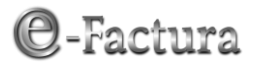

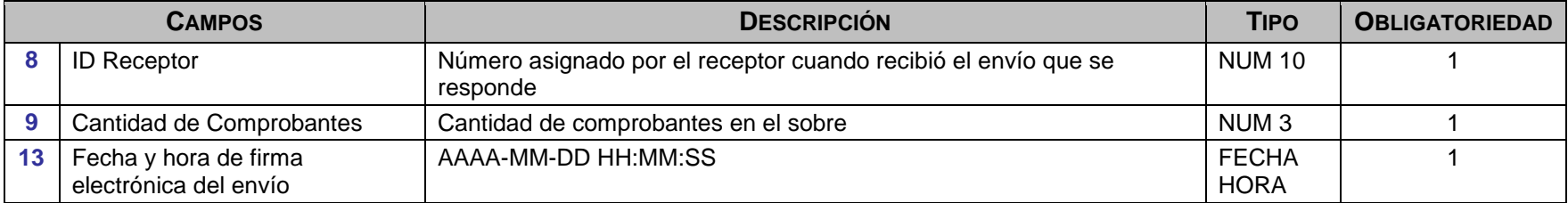

#### <span id="page-13-0"></span>**3.2. B.- DETALLE DE RESPUESTA: RESPUESTA A SOBRE**

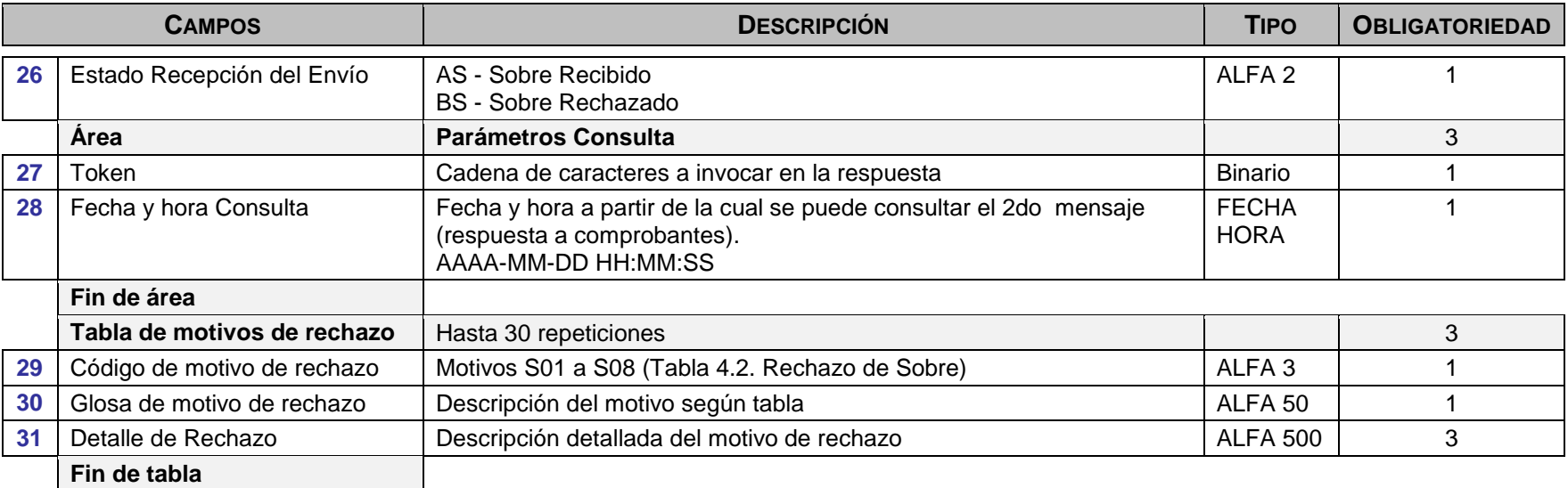

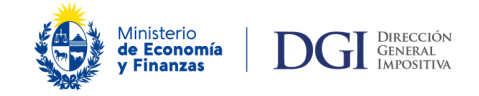

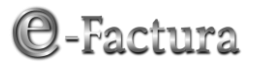

#### <span id="page-14-0"></span>**3.2. C.- FIRMA ELECTRÓNICA**

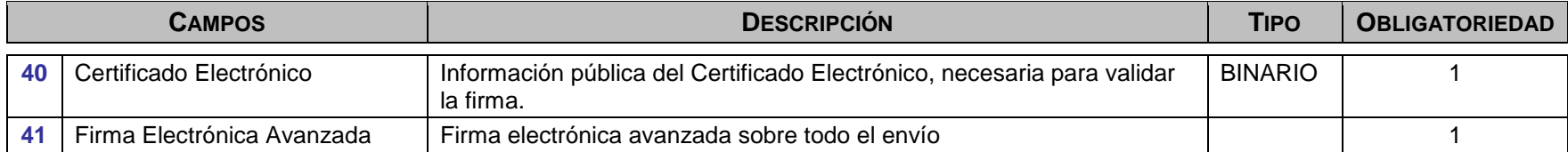

#### <span id="page-14-1"></span>**3.3. CONSULTA DE COMPROBANTES**

 El emisor electrónico debe enviar la "Consulta de Comprobantes" a los efectos de consultar el estado de cada uno de los CFE/CFC enviados en el sobre en el siguiente formato:

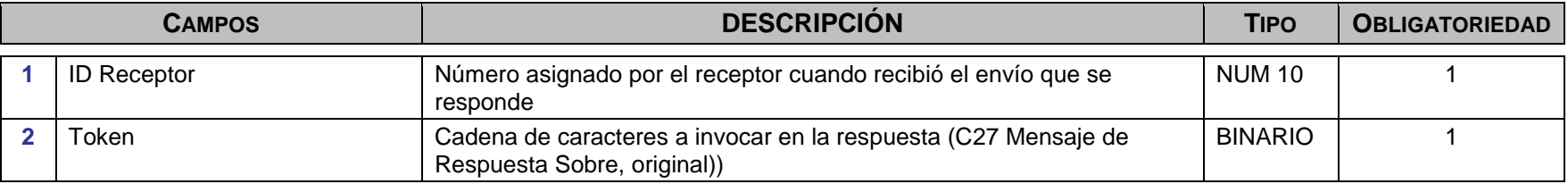

 En el mensaje de respuesta a la "Consulta de comprobantes" se informa el resultado de la verificación de cada CFE/CFC enviado (estado: recibido, rechazado u observado).

#### <span id="page-14-2"></span>**CARACTERÍSTICA DEL ARCHIVO:**

- Nombre del archivo: ME\_ID Respuesta\_Sob\_RUC\_Fecha de creación(AAAAMMDD) \_Id emisor.xml, donde RUC, Fecha de creación e Id emisor corresponden a los datos del Sobre que se responde.
- Formato XML.

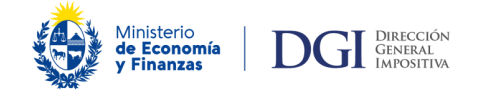

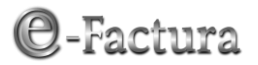

- DGI y el Receptor Electrónico envía el mensaje al emisor del CFE.
- No obstante ser obligatorio para el receptor el envío del mensaje de respuesta al comprobante enviado por el emisor, la incorporación de motivos de rechazo comercial es optativa, puede ser convenido entre emisor y receptor.
- Incluye la firma electrónica avanzada sobre toda la información.

#### <span id="page-15-0"></span>**3.3. A.- CARÁTULA**

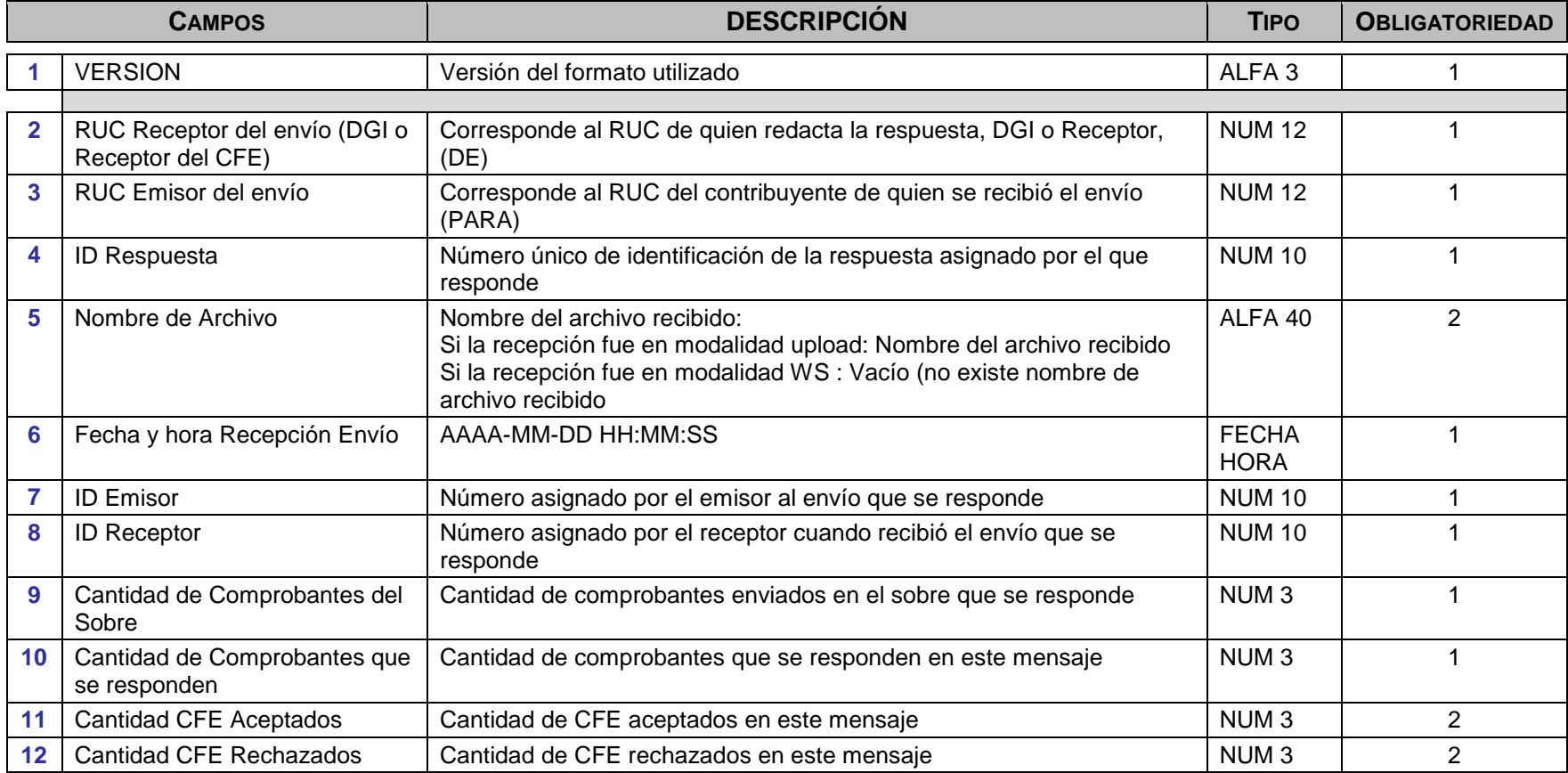

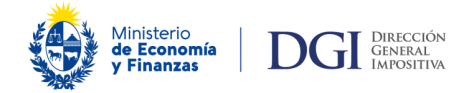

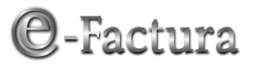

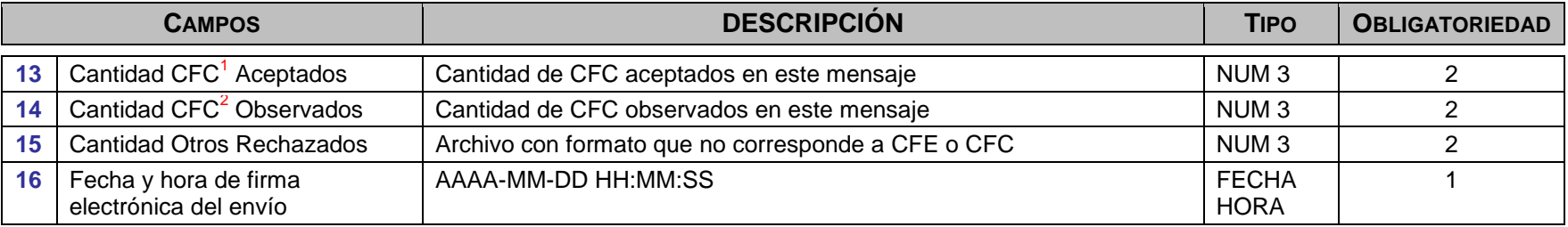

#### <span id="page-16-0"></span>**3.3. B.- DETALLE DE RESPUESTA: RESPUESTA A COMPROBANTES**

(Entre 0 y 250 ocurrencias)

| <b>CAMPOS</b> |                                                           | <b>DESCRIPCIÓN</b>                                                                                                    | <b>TIPO</b>                 | <b>OBLIGATORIEDAD</b> |
|---------------|-----------------------------------------------------------|----------------------------------------------------------------------------------------------------|-----------------------------|-----------------------|
| 20            | Nro. Ordinal                                              | Nro. Ordinal asignado a cada comprobante del sobre                                                                        | NUM <sub>3</sub>            |                       |
| 21            | <b>Tipo CFE</b>                                           | Indica el tipo de CFE informado.                                                                                          | NUM <sub>3</sub>            | 2                     |
| 22            | Serie del Comprobante                                     | Serie asignada al comprobante.                                                                                            | ALFA <sub>2</sub>           | 2                     |
| 23            | Número de Comprobante                                     | Nº asignado al comprobante.                                                                                               | NUM <sub>7</sub>            | 2                     |
| 24            | Fecha del Comprobante                                     | Fecha del comprobante.                                                                                                    | NUM <sub>8</sub>            | 2                     |
| 25            | Fecha de la Firma electrónica<br>avanzada del comprobante | AAAA-MM-DD HH:MM:SS                                                                                                    | <b>FECHA</b><br><b>HORA</b> | 2                     |
| 26            | Estado Recepción del<br>Comprobante                       | AE - Comprobante Recibido<br>BE - Comprobante Rechazado (CFE)<br>CE - Comprobante Observado (CFC) <sup>3</sup>            | ALFA <sub>2</sub>           |                       |
|               | Tabla de motivos de rechazo                               | Hasta 30 repeticiones                                                                                                    |                             | 3                     |
| 27            | Código de motivo de<br>rechazo/observación                | Motivos E01 a E60 (Tabla 4.3. Rechazo de CFE)<br>Motivos C03 a C06, C08 a C12 (Tabla 4.4 Observación de CFC) <sup>4</sup> | ALFA <sub>3</sub>           |                       |

 $\overline{a}$ <sup>1</sup> Uso exclusivo de DGI. Los Comprobantes Fiscales de Contingencia (CFC) deben enviarse a DGI y no debe enviarlo al receptor. El comprobante valido fiscalmente es el documento papel.<br><sup>2</sup> Ídem <sup>1</sup>

<sup>&</sup>lt;sup>3</sup> Uso exclusivo DGI

 $<sup>4</sup>$  Idem  $<sup>8</sup>$ </sup></sup>

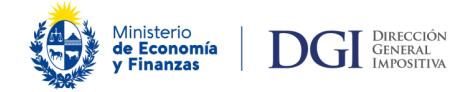

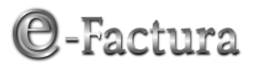

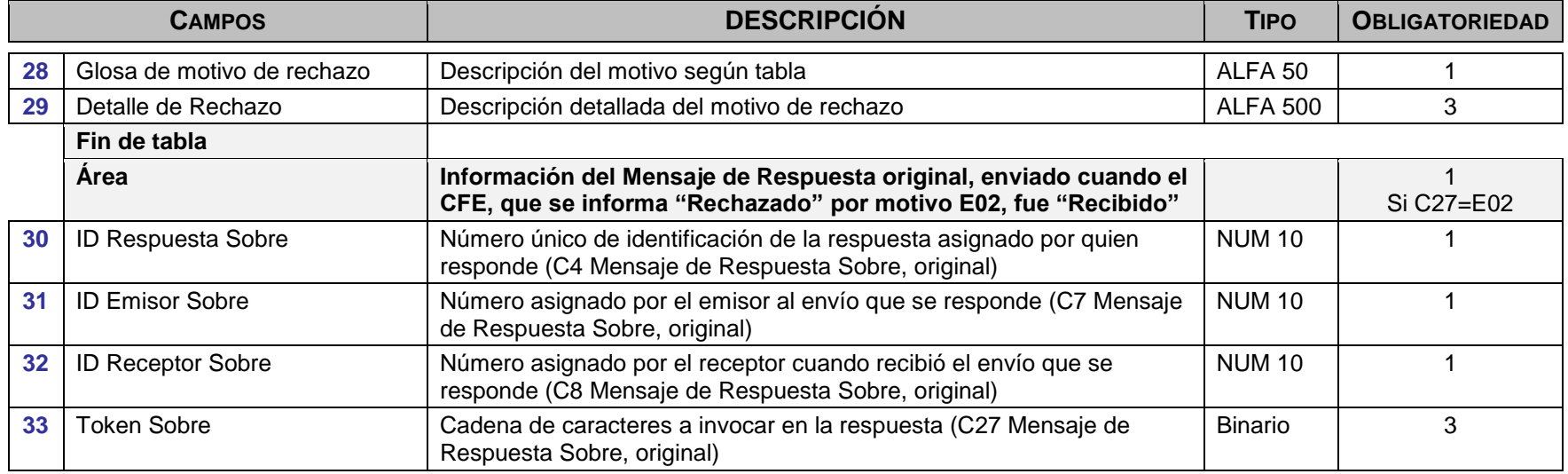

#### <span id="page-17-0"></span>**3.3. C.- FIRMA ELECTRÓNICA**

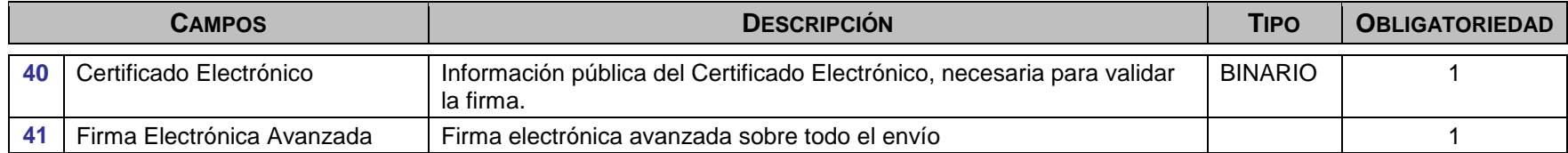

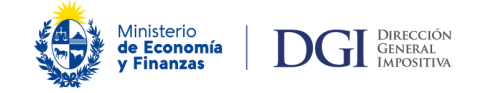

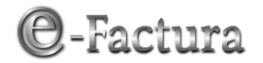

#### <span id="page-18-0"></span>**3.4. ANULACIÓN DE CFE RECHAZADO POR DGI**

<span id="page-18-1"></span>Detalle de la anulación de un CFE enviado al receptor, por haber sido rechazado por parte de DGI.

#### **CARACTERÍSTICA DEL ARCHIVO:**

- Nombre del archivo: Rech\_RUC Emisor\_ Id Comunicacion.xml,
- Formato XML.
- Emisor Electrónico envía al receptor electrónico, comunicación de la anulación de un CFE que ya le fue enviado, por rechazo de DGI.
- No debe ser enviado a DGI.
- Incluye la firma electrónica avanzada sobre toda la información.

#### <span id="page-18-2"></span>**3.4. A.- CARÁTULA**

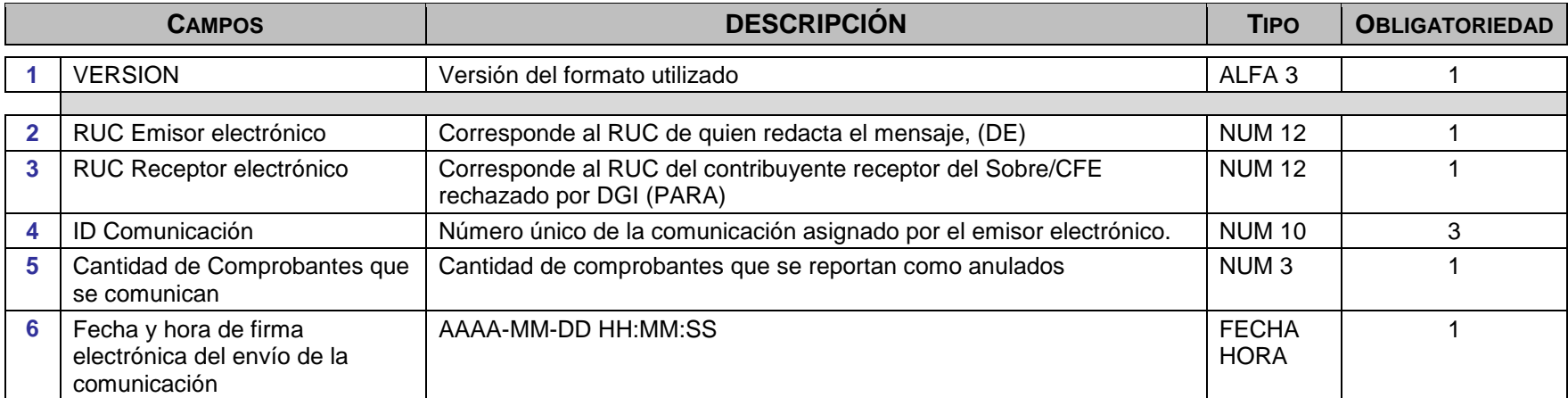

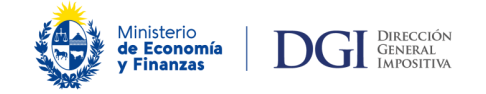

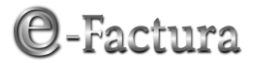

# <span id="page-19-0"></span>**3.4. B.-DETALLE DE COMUNICACIÓN DE ANULACIÓN DE CFE POR RECHAZO DE DGI**

(Entre 0 y 250 ocurrencias)

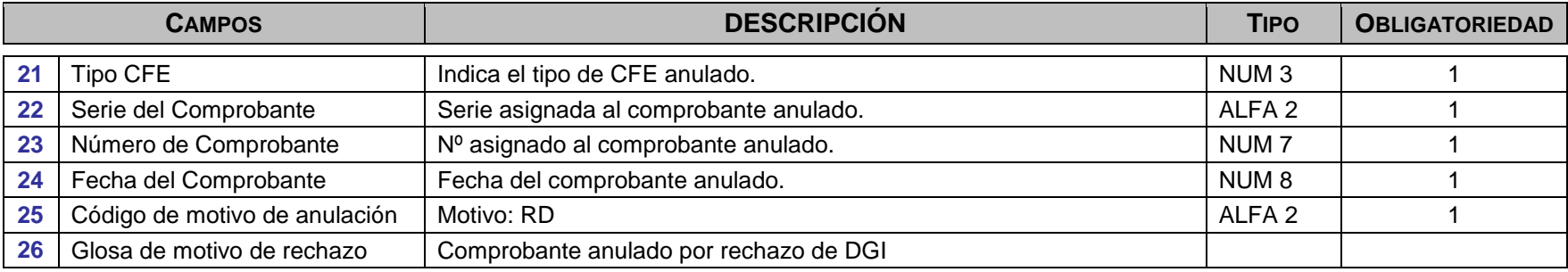

#### <span id="page-19-1"></span>**3.4. C.- FIRMA ELECTRÓNICA**

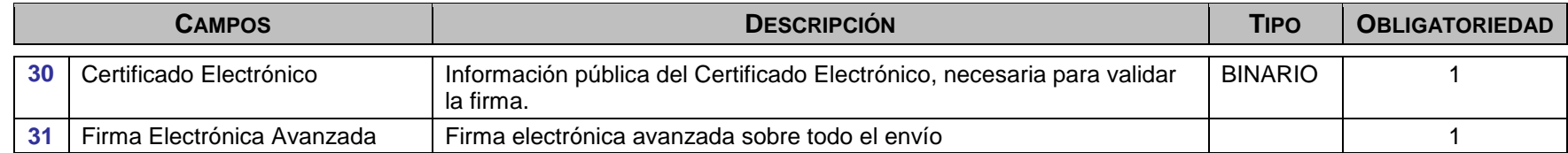

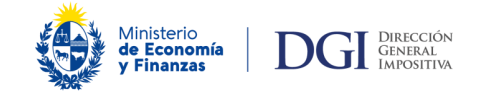

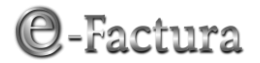

# <span id="page-20-0"></span>*4. TABLAS*

#### <span id="page-20-1"></span>**4.1. RECHAZO DE REPORTE**

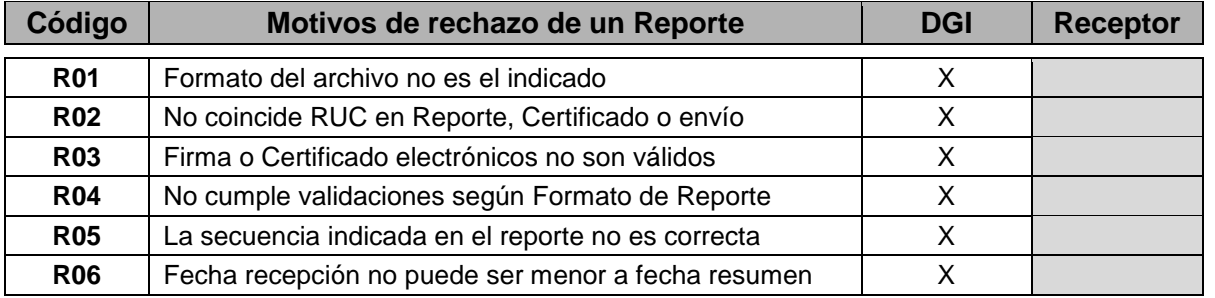

#### <span id="page-20-2"></span>**4.2. RECHAZO DE SOBRE**

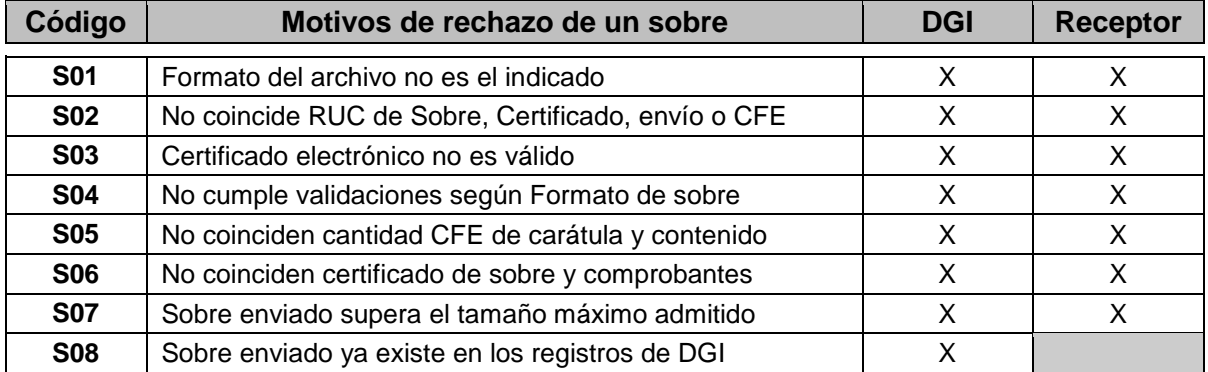

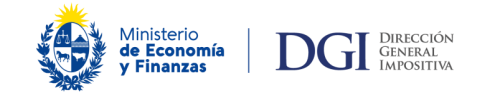

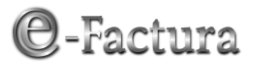

#### <span id="page-21-0"></span>**4.3. RECHAZO DE CFE/CONSULTA DE COMPROBANTES**

Los códigos E01 a E12 corresponden a los motivos de rechazo de un CFE que DGI utiliza en sus mensajes de respuesta.

Los códigos E02 a E07, E10 a E12, y los códigos E20 a E60 (motivos de rechazo comercial) opcionalmente pueden ser usados por los receptores electrónicos en sus mensajes de respuesta.

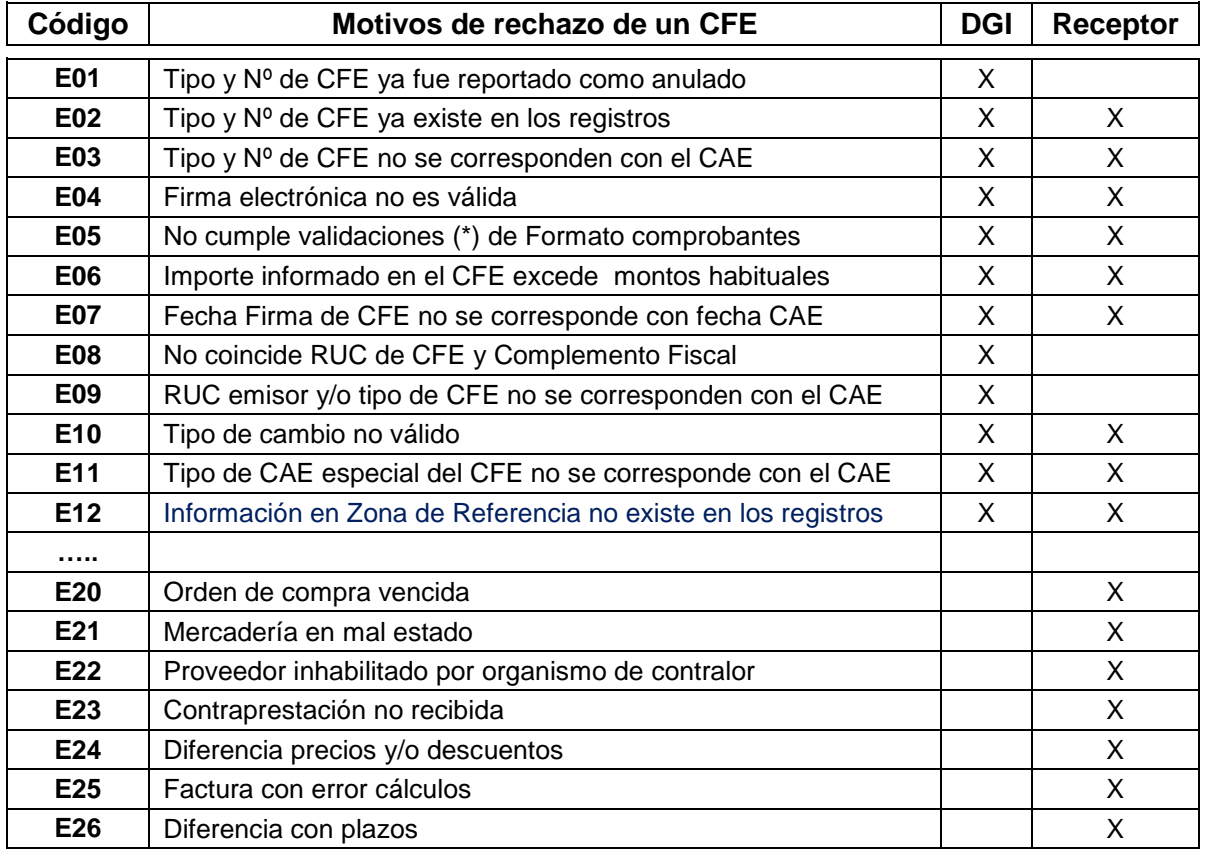

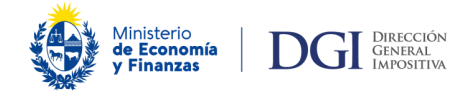

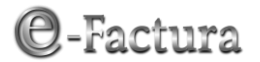

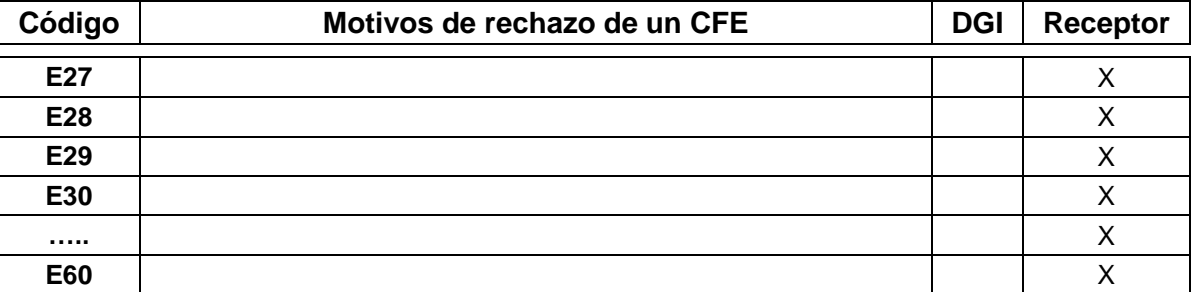

# <span id="page-22-0"></span>**4.4. OBSERVACIÓN DE CFC<sup>5</sup>**

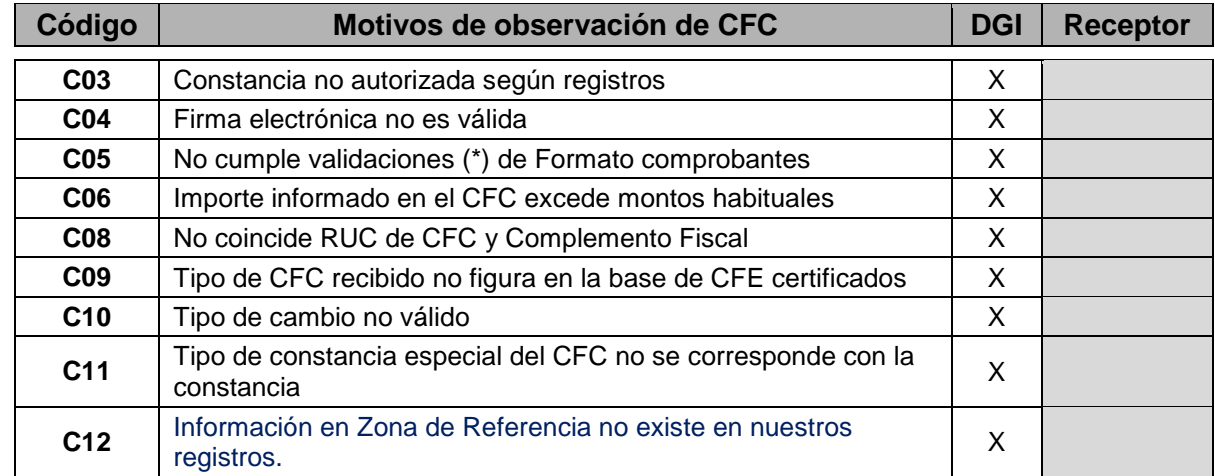

l <sup>5</sup> Uso exclusivo de DGI

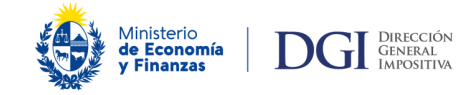

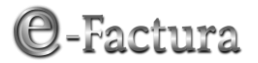

# <span id="page-23-0"></span>**4.5. TIPO DE COMPROBANTE**

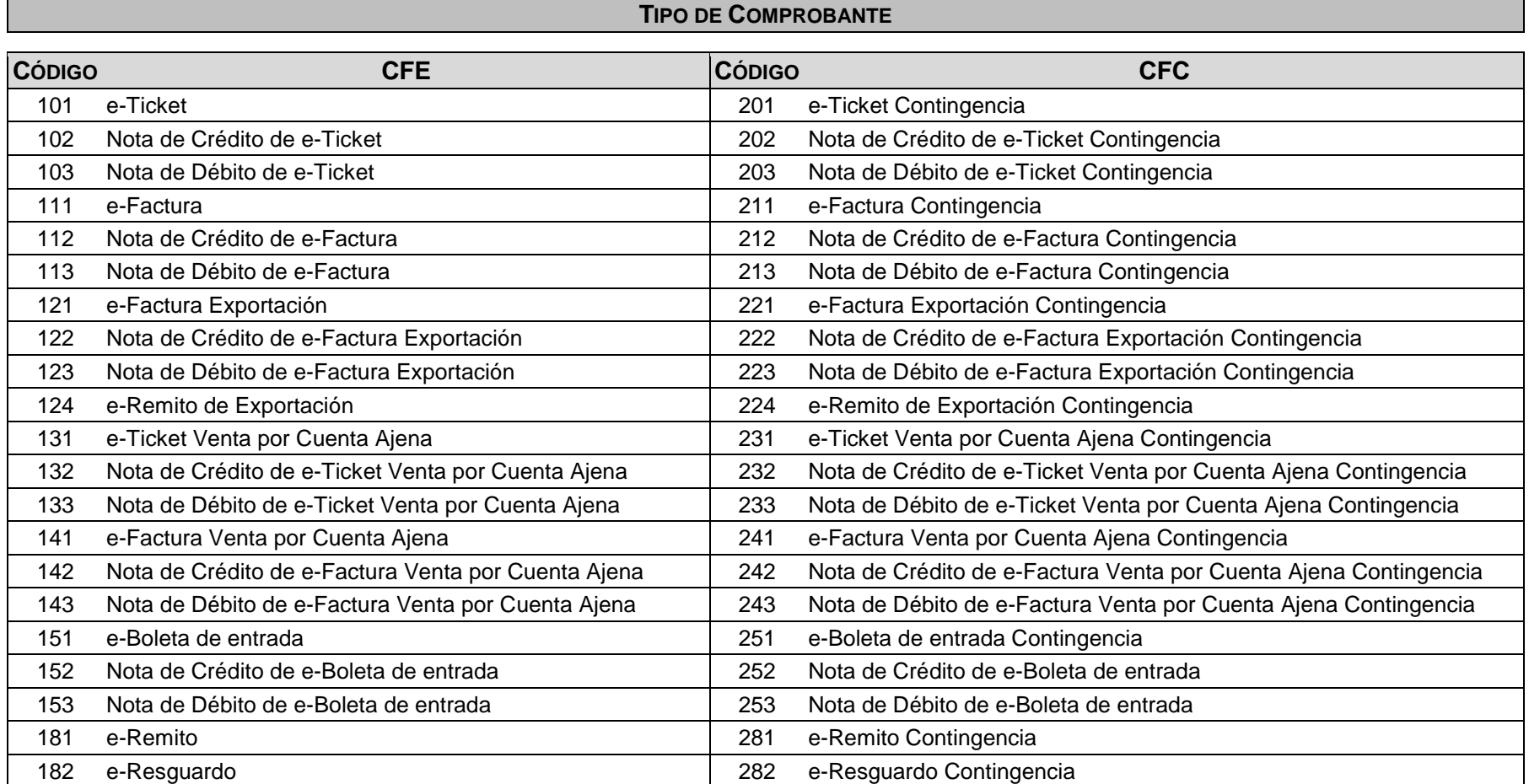